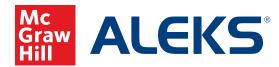

## **PROGRESS GOAL SETTING**

Set and track quarterly and end-of-year progress goals to meet or exceed your course completion.

| Directions:                                                                                                    | ALEKS  | ALEKS                      |
|----------------------------------------------------------------------------------------------------|--------|----------------------------|
| 1. ALEKS Initial Knowledge Check<br>Record your score here:                                                                                                    | Topics | Percent<br>100             |
| <ol> <li>Use a colored pencil to record your score on<br/>the bar graph below. Label this line as Initial<br/>Knowledge Check.</li> </ol>                                                                                                    |        | 90                         |
| <b>3. End of Year Progress Goal</b><br>Your <i>ALEKS</i> Course has topics,<br>and 85% (topics) is considered<br>course completion, but you are encouraged to<br>set your goal beyond 85%.                                                                                                    |        | 80<br><br>70<br>           |
| 4. My Progress Goal Target<br>Your goal for the year is %.<br>That is total topics. Use a colored<br>pencil and draw a line on your graph to<br>represent your End of Year Progress Goal.<br>Label that line.                                                                                                    |        | 60<br><br>50<br><br>40     |
| <ul> <li>5. Interim Goals</li> <li>Subtract your initial KNOWLEDGE CHECK score<br/>from your total topic goal for the year. Divide<br/>that number by 4. This is the number you will<br/>need to average each quarter to reach your goal.<br/>Note that your pace might be quicker in the<br/>beginning and slower at the end.</li> </ul> |        | <br>30<br><br>20<br><br>10 |
| 6. Use colored pencils and draw lines on your graph to represent your quarterly goals. Label them Quarter 1, Quarter 2, and Quarter 3.                                                                                                    | 0      | 0                          |
| Save this graph in your <i>ALEKS</i> Notebook                                                                                                    |        |                            |

and keep your graph up to date.